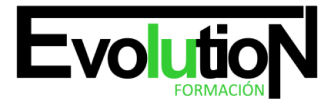

# **ARGD40 TÉCNICO AUXILIAR EN DISEÑO DE INTERIORES**

**SKU:** EVOL-2020-iNO-B | **Categorías:** [ADMINISTRACIÓN Y GESTIÓN,](https://formacion.cursosbonificadosevolution.es/categoria-curso/administracion-y-gestion) [Inmobiliaria](https://formacion.cursosbonificadosevolution.es/categoria-curso/administracion-y-gestion/inmobiliaria)

# **INFORMACIÓN DEL CURSO**

**Horas** [400](https://formacion.cursosbonificadosevolution.es/horas/400)

**Acreditado por Universidad** [NO](https://formacion.cursosbonificadosevolution.es/acreditado-por-universidad/no)

**Créditos ECTS** [0](https://formacion.cursosbonificadosevolution.es/creditos-ects/0)

CURSO DE ESPECIALIZACIÓN

#### **Objetivos**

Este curso proporciona al alumno la oportunidad de estudiar las principales herramientas y técnicas relacionadas con el diseño de interiores actual, así como una formación sobre las múltiples estrategias para planificar adecuadamente un proyecto de diseño de interiores y utilizar las herramientas profesionales para la ideación, elaboración y ejecución de proyectos de diseño de interiores de gran calidad y funcionalidad.

#### **Contenidos**

# **PARTE 1. PROGRAMAS INFORMÁTICOS DE DISEÑO DE INTERIORES**

### **MÓDULO 1. PRÁCTICAS**

- 1. Instalar y configurar los programas informáticos de dibujo, así como los periféricos necesarios
- 2. Utilización de los programas de dibujo 2D y 3D, retoque de imágenes y presentación
- 3. Gestionar ficheros de dibujo
- 4. Emplear equipos periféricos específicos de los programas de dibujo
- 5. Ejecutar órdenes de manejo de comandos
- 6. Introducir diferentes tipos de coordenadas, absolutas, relativas, cilíndricas, esféricas, etc.
- 7. Dibujar figuras geométricas: punto, línea, círculo, elipse, arco, spline, ejes y polígonos
- 8. Ejecutar las diferentes órdenes y herramientas de los programas informáticos de Diseño de Interiores
- 9. Realizar ejercicios de utilización de comandos de bloques y atributos
- 10. Acotar y dimensionar figuras geométricas mediante los comandos del programa informático de Diseño
- 11. Organización de ficheros
- 12. Utilizar diferentes técnicas de salida gráfica
- 13. Determinar los planos de dibujo
- 14. Modificación de geometrías en 3D: unión, diferencia, intersección, sección, plano de corte y modificación
- 15. Escanear, retocar, y modificar imágenes aplicándolas al diseño del espacio

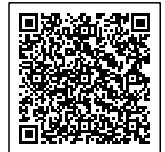

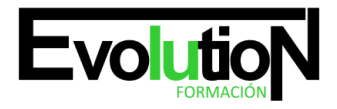

#### Telefono y whatsapp +34 630 06 65 14

- 16. Realizar modificaciones en color, textura, rugosidad, brillo, y reflejo
- 17. Construir fondos virtuales para situar espacios
- 18. Visualizar el objeto informáticamente
- 19. Diseñar espacios determinados utilizando todas las utilidades de los programas utilizados

# **MÓDULO 2. CONTENIDOS TEÓRICOS**

- 1. Conceptos generales de diseño gráfico y del proceso de comunicación
- 2. Concepción de las diferentes fases del proceso de diseño
- 3. Introducción a los equipos informáticos
- 4. Introducción al sistema operativo
- 5. Lenguaje informático
- 6. Introducción a los programas de dibujo, presentación y retoque: (Freehand, Photoshop, etc.).
- 7. Gestión de ficheros
- 8. Obtención de ayudas
- 9. Preparación de la hoja (formato y escala)
- 10. Entrada de datos
- 11. Entrada de coordenadas
- 12. Generación de Geometría
- 13. Generación de fuentes de luz
- 14. Edición
- 15. Generación de planos
- 16. Almacenamiento y bases de datos
- 17. Organización de ficheros
- 18. Conexión de los programas de presentación y dibujo

# **PARTE 2. TÉCNICAS DE CREACIÓN DE PLANOS Y MAQUETAS**

# **MÓDULO 1. PRÁCTICAS**

- 1. Recopilar los datos del proyecto y realizar un esbozo de la maqueta coherente con ellos
- 2. Confeccionar el listado de materiales a utilizar
- 3. Elegir el material informático adecuado para la creación de la maqueta y planos
- 4. Realizar planos de diferentes espacios utilizando las herramientas de dibujo, líneas, curvo y precisión
- 5. Construcción de planos modificando los componentes
- 6. Detectar los errores existentes en planos establecidos y elaborar procesos de corrección
- 7. Realizar plantillas con materiales primarios
- 8. Realizar plantillas utilizando los programas informáticos de Diseño
- 9. Construir maquetas volumétricas con diferentes materiales

# **MÓDULO 2. CONTENIDOS TEÓRICOS**

- 1. Introducción al diseño de espacios
- 2. Ámbitos del Diseño de Interiores
- 3. Tipos de productos más comunes en el Diseño de Interiores
- 4. Conceptos generales de diseño

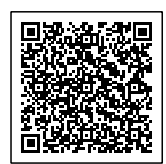

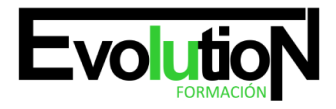

#### Telefono y whatsapp +34 630 06 65 14

- 5. Fases del proceso de trabajo. Desde la concepción del proyecto a la presentación
- 6. Materiales: características y utilidades
- 7. Herramientas y su utilización
- 8. Construcción de siluetas
- 9. Técnicas de elaboración de planos
- 10. Técnicas de construcción

# **PARTE 3. DOCUMENTACIÓN TÉCNICA DEL PROYECTO**

# **MÓDULO 1. PRÁCTICAS**

- 1. A partir de objetos ya diseñados:
- 2. Clasificar jerárquicamente los diferentes planos a realizar
- 3. Clasificar la documentación a realizar según los fabricantes a intervenir
- 4. Dibujar y acotar los distintos planos constructivos de las secciones seleccionadas, aplicando las líneas normalizadas y las normas ISO, UNE o DIN
- 5. Plegar y encarpetar planos
- 6. Imprimir la documentación
- 7. Archivar y registrar la documentación elaborada
- 8. Elaborar diferentes modelos de ficha técnica
- 9. Elaborar un planning de plazos de entrega

# **MÓDULO 2. CONTENIDOS TEÓRICOS**

- 1. Fases de un proyecto
- 2. Ordenación de los planos, plegar y encarpetar
- 3. Clasificación de la documentación
- 4. Norma de archivo de planos y documentación
- 5. Normativas vigentes en Diseño

# **PARTE 4. PROCESOS DE CONSTRUCCIÓN**

# **MÓDULO 1. PRÁCTICAS**

- 1. Realizar clasificaciones de proveedores en función del proyecto a desarrollar, objetivos, niveles de calidad, tiempos, materiales, etc.
- 2. Crear, organizar y mantener un fichero de proveedores
- 3. Definir las diferentes fases del proceso de elaboración de un espacio dado
- 4. Realizar gráficos de procesos de los principales sistemas de construcción, arquitectura efímera, decoración, paisajes, etc.
- 5. Diferenciar el sistema utilizado partiendo de espacios concretos
- 6. Clasificar diferentes espacios según sus características técnicas
- 7. Detectar los errores más comunes en diseño de espacios presentados y establecer sistema de corrección

# **MÓDULO 2. CONTENIDOS TEÓRICOS**

- 1. Tipología de proveedores de construcción
- 2. Fases del proyecto diseño de espacios

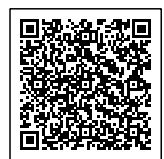

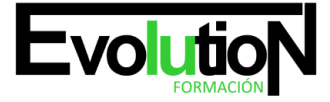

# formacionevolution.es

Telefono y whatsapp +34 630 06 65 14

- 3. Clasificación de la documentación
- 4. Tipología de las diferentes técnicas de construcción
- 5. Políticas medioambientales vigentes en el Diseño de Interior
- 6. Normativa de la Propiedad Intelectual en el Diseño de Interior

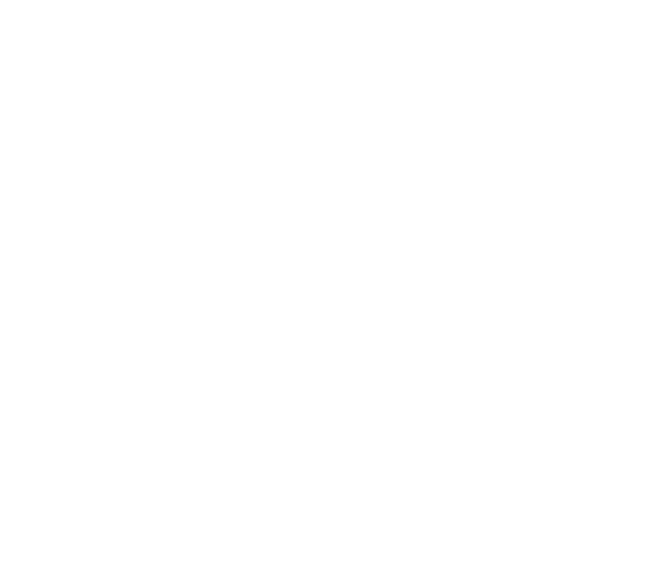

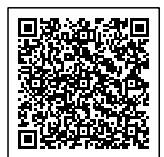